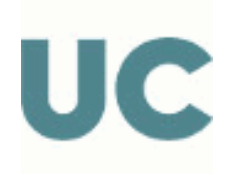

# GUÍA DOCENTE ABREVIADA DE LA ASIGNATURA

# G394 - Ingeniería Gráfica

# Grado en Ingeniería de los Recursos Mineros Grado en Ingeniería de los Recursos Mineros

Curso Académico 2023-2024

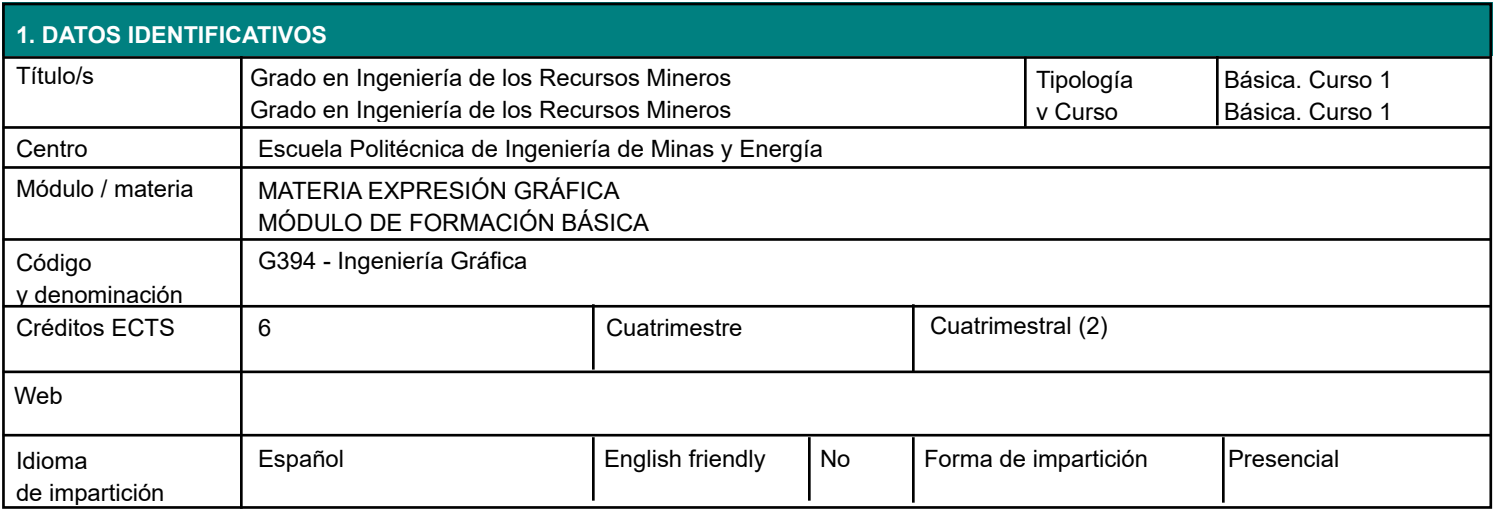

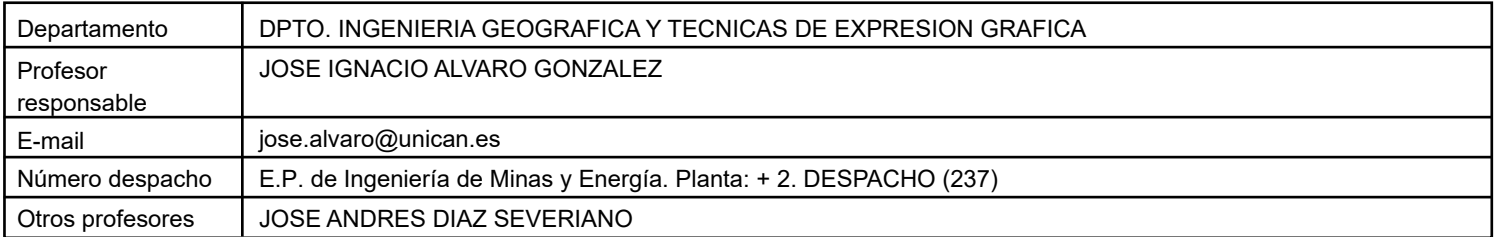

# **3.1 RESULTADOS DE APRENDIZAJE**

- Conocer un soporte práctico que configura la asignatura y sus interrelaciones, los fundamentos y teorías del Dibujo Técnico, de los Sistemas de Representación y de una aplicación CAD utilizados.

Conocer técnicas de representación gráfica de aplicación en un entorno profesional.

Aplicar los conocimientos adquiridos en situaciones y problemas para que, en un futuro, pueda atender el ejercicio práctico de su profesión y tener capacidad para utilizar lo aprendido sobre conceptos nuevos, manejando las técnicas que permitan resolver lo planteado.

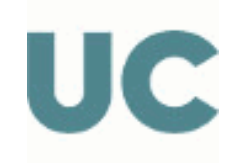

### **4. OBJETIVOS**

Plantear un acercamiento a problemas del ámbito profesional sobre soportes gráficos.

Familiarizarse con técnicas y standares de la definición gráfica en Ingeniería.

Interpretar y realizar presentaciones normalizadas de planos y de aplicaciones CAD.

Conocer campos de aplicación profesional con la tecnología del Dibujo Asistido .

Exponer de forma clara y justificada de forma gráfica, oral y escrita ideas de diseño y de interpretación de planos de ingeniería.

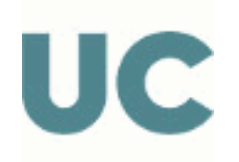

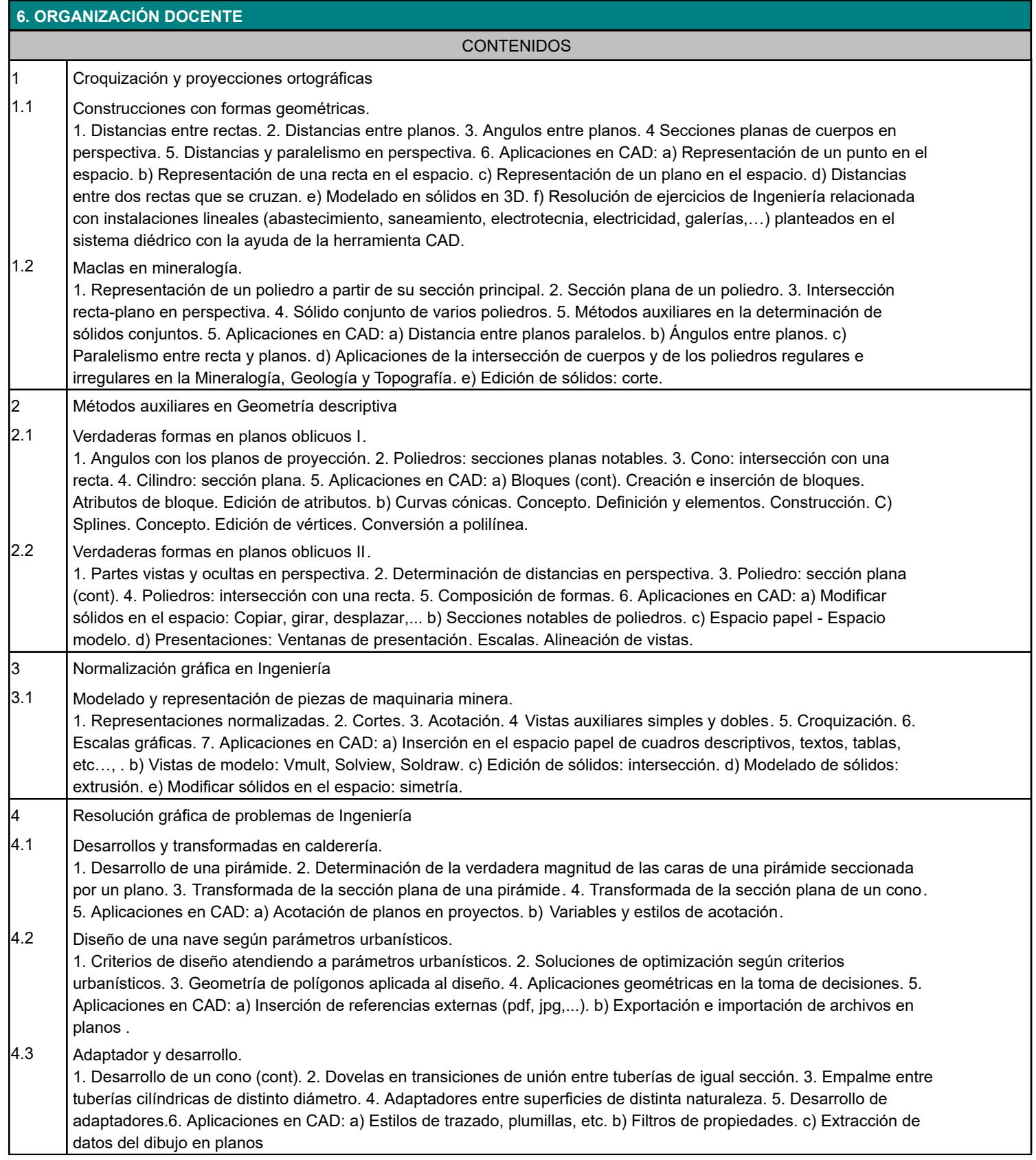

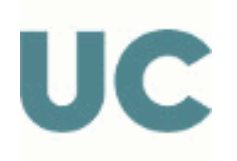

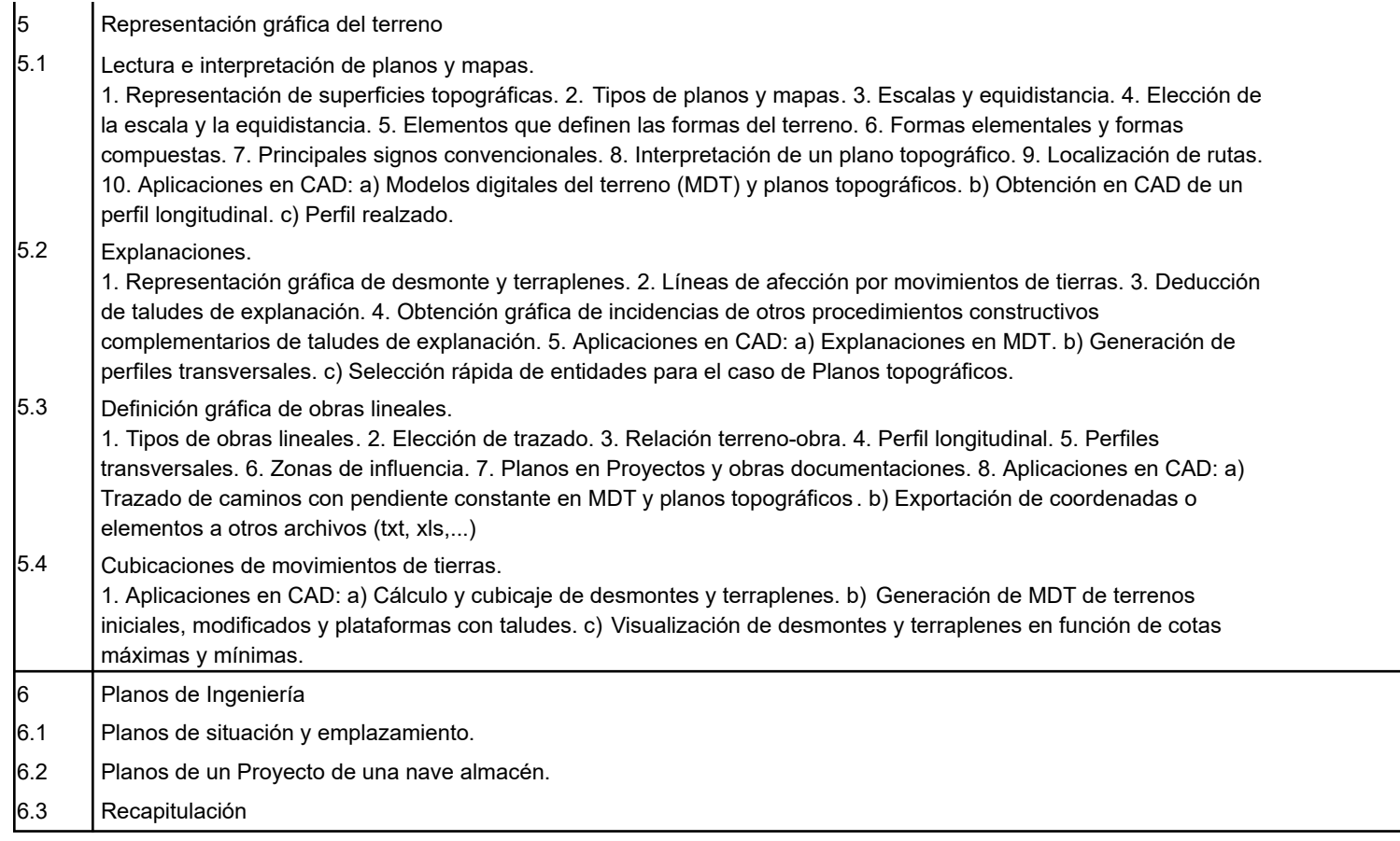

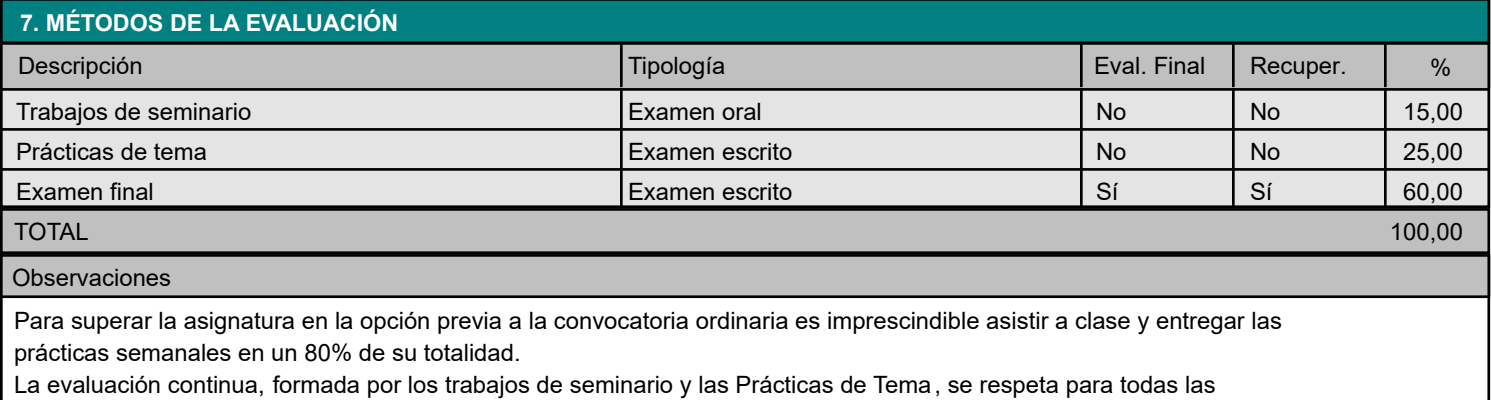

convocatorias de cada curso.

Únicamente por causas debidamente justificadas (ej. restricciones sanitarias) las pruebas de evaluación podrán organizarse a distancia, previa autorización de la Dirección del Centro

Criterios de evaluación para estudiantes a tiempo parcial

Para los alumnos que se encuentren en esta circunstancia, se propone un sistema similar sin computar la evaluación continua.

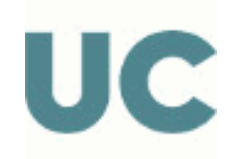

### **8. BIBLIOGRAFÍA Y MATERIALES DIDÁCTICOS**

## BÁSICA

Engineering graphics comunication. Bertoline et al. Richard D. Irwin Inc.

Engineering Design and visualization workbook. Stevenson. Richard D. Irwin Inc.

Dibujo para Diseño de Ingeniería. Lieu/Sorby. Cengage Learning.

Fundamentos de Ingeniería gráfica. Jesús Félez. Sintesis.

Geometría descriptiva y sus aplicaciones. Tomos I y II. A. Taibo. Tebar Flores

Método y aplicación de representación acotada y del terreno. J.M. Gentil Balgrich. Bellisco

Esta es la Guía Docente abreviada de la asignatura. Tienes también publicada en la Web la información más detallada de la asignatura en la Guía Docente Completa.